*Feladat:* Keressünk az [*a*..*b*] intervallumban ikerprímeket! Feltehetjük, hogy *a* > 2.

*Specifikáció:*  $A = \mathbb{N} \times \mathbb{N} \times \mathbb{L} \times \mathbb{N}$ <br>*a b l p*  $B = \mathbb{N} \times \mathbb{N}$ <br>*a' Q* =  $(a = a' ∧ b = b' ∧ a ≤ b - 1 ∧ a > 2)$ *R* =  $(Q \land l = (\exists i \in [a..b-2] : (prím(i) \land prím(i+2))) \land l → (p ∈ [a..b-2] \land prím(p) \land prím(p+2)))$ 

Ha az utófeltétel második alakját vesszük figyelembe, akkor a specifikáció hasonlít a lin. ker. 2.8 specifikációjához, pár apró eltéréstől eltekintve. Ezeket foglalja össze a táblázat:

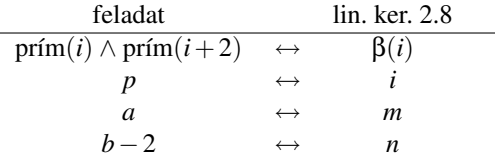

A visszavezetés általánosított, hiszen az előfeltétel az intervallumok tekintetében szigorúbb a feladatban, míg az utófeltétel gyengébb a feladatban, mint a tételben (mi nem követeljük meg, hogy az első ikerprímet találja meg a program).

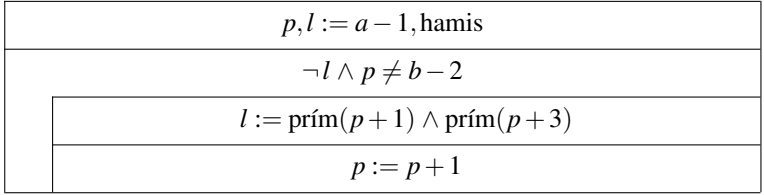

A megoldásban szereplo˝ *l* := prím(*p*+1) ∧ prím(*p*+3) értékadást egy új feladatként is megfogalmazhatjuk: állapítsuk meg egy p számról, hogy ő maga és a nála kettővel nagyobb szám prím-e! Ez a feladat az eredeti állapottér egy alterén specifikálható:

$$
A' = \mathbb{L} \times \mathbb{N}
$$
  
\n
$$
B' = \mathbb{N}
$$
  
\n
$$
Q' = (p = p' \land p > 2)
$$
  
\n
$$
R' = (Q \land l = (\forall i \in [2..p-1] : (\neg(i|p) \land \neg(i|(p+2)))) = (Q \land \neg l = (\exists i \in [2..p-1] : (i|p \lor i|(p+2))))
$$

Ez visszavezethető a lin. ker. 2.8-ra. A visszavezetés az alteres visszavezetés mindkét esetével összeegyeztethető (hiszen az intervallum kezdetét konstanssal helyettesítettük, ugyanakkor a tétel *i* eredménykomponensét nem használtuk a specifikációban). A visszavezetés általános is, mivel mi a 2 konstanssal, mint intervallum elejével és a *p*−1 ≥ 2 kifejezéssel, mint intervallum végével az üres intervallum feldolgozását kizártuk az előfeltételben, így az szigorúbb a tétel előfeltételénél.

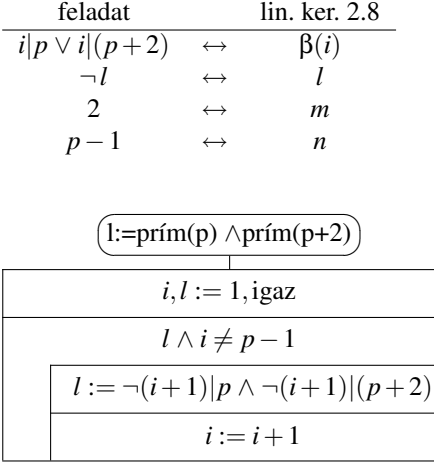

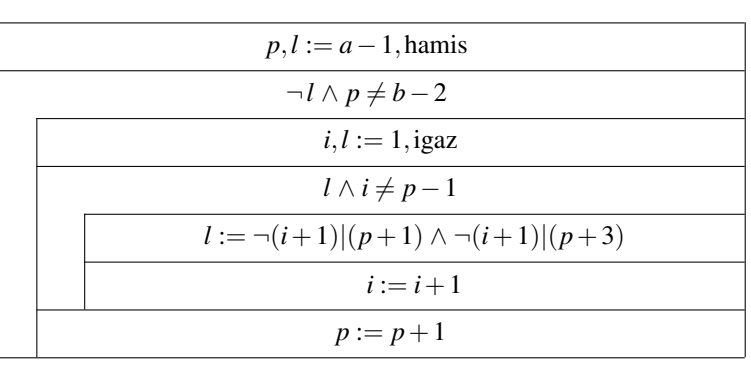